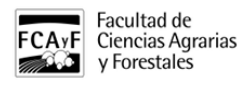

**Tableros**4/09/2020

[Inscripción a cursadas](https://www.agro.unlp.edu.ar/observatorio/academico/tableros/inscripcion-cursadas) **[1]**

[Abrir en una ventana nueva](https://www.agro.unlp.edu.ar/observatorio/academico/powerbi/5171?page=fullwidth) [2]

**URL de origen:**<https://www.agro.unlp.edu.ar/observatorio/academico/tableros/inscripcion-cursadas>

## **Enlaces**

[\[1\] https://www.agro.unlp.edu.ar/observatorio/academico/tableros/inscripcion-cursadas](https://www.agro.unlp.edu.ar/observatorio/academico/tableros/inscripcion-cursadas) [\[2\]](https://www.agro.unlp.edu.ar/observatorio/academico/powerbi/5171?page=fullwidth) <https://www.agro.unlp.edu.ar/observatorio/academico/powerbi/5171?page=fullwidth>